# **SISTEM INFORMASI INVENTARIS LABORATORIUM FAKULTAS TEKNIK DAN KEJURUAN UNIVERSITAS PENDIDIKAN GANESHA**

**BERBASIS** *MOBILE*

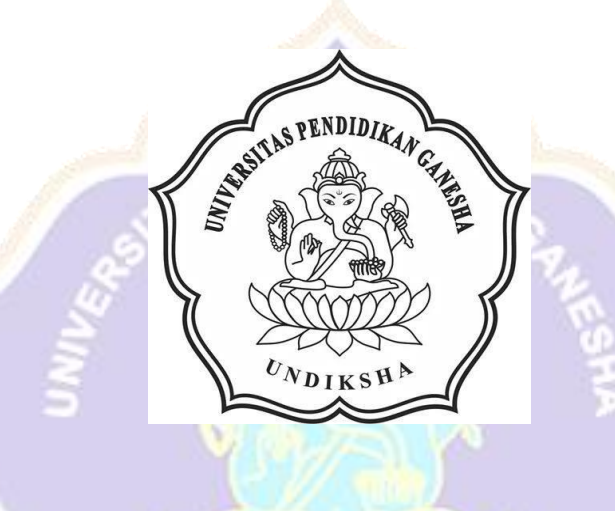

**OLEH NGURAH GEDE ARYA SUPUTRA NIM 1805021014** UNDIKSH!

**PROGRAM STUDI MANAJEMEN INFORMATIKA JURUSAN TEKNIK INFORMATIKA FAKULTAS TEKNIK DAN KEJURUAN UNIVERSITAS PENDIDIKAN GANESHA SINGARAJA 2021**

## **SISTEM INFORMASI**

# **INVENTARIS LABORATORIUM FAKULTAS TEKNIK DAN KEJURUAN UNIVERSITAS PENDIDIKAN GANESHA**

### **BERBASIS** *MOBILE*

**TUGAS AKHIR**

**Diajukan Kepada**

**Universitas Pendidikan Ganesha**

**Untuk memenuhi salah satu persyaratan**

**Dalam Menyelesaikan Program Diploma Tiga**

**Program Studi Manajemen Informatika**

**Jurusan Teknik Informatika**

**Oleh**

**NGURAH GEDE ARYA SUPUTRA**

**NIM 1805021014**

#### **PROGRAM STUDI MANAJEMEN INFORMATIKA**

#### **JURUSAN TEKNIK INFORMATIKA**

#### **FAKULTAS TEKNIK DAN KEJURUAN**

#### **UNIVERSITAS PENDIDIKAN GANESHA**

#### **SINGARAJA**

**2021**

## **TUGAS AKHIR**

# DIAJUKAN UNTUK MELENGKAPI TUGAS-TUGAS

# DAN MEMENUHI SYARAT-SYARAT UNTUK

MENCAPAI GELAR AHLI MADYA

Menyetujui,

Pembimbing I,

Jan Jiwa Permana, S.Kom., M.Cs. 198708042015041001

Pembimbing II,

(I Nyoman Saputra Wahyu Wijaya, S. Kom., M.Cs.) NIP. 198910262019031004

Tugas Akhir oleh Ngurah Gede Arya Suputra ini

Telah dipertahankan di depan dewan penguji

Pada tanggal 23 Juli 2021

Dewan Penguji an Jiwa Permana, S.Kom., M.Cs.) 198708042015041001

(I Nyoman Saputra Wahyu Wijaya, S.Kom., M.Cs.)

NIP. 198910262019031004

(Dr. Luh Joni Hrawati Dewi, S.T., M.Pd.) NIP. 197606252001122001

(Anggota)

(Anggota)

(Ketua)

(Ketut Agus Seputra, S.ST., M.T) NIP. 199008152019031018

(Anggota)

Diterima oleh panitian Ujian Fakultas Teknik Dan Kejuruan Universitas Pendidikan Ganesha Guna Memenuhi syarat-syarat untuk mencapai gelar Ahli Madya

Pada:

 $\overline{1}$ 

Hari

Tanggal

Kamis 28 Oktober 2021

Mengetahui,

Ketua Ujian,

(Dr. Ketut Agustin/, S.Si., M.Si.) NIP. 197408012000032001

Sekretaris Ujian,

(Ni Wayan Marti, S.Kom., M.Kom) NIP. 197711282001122001

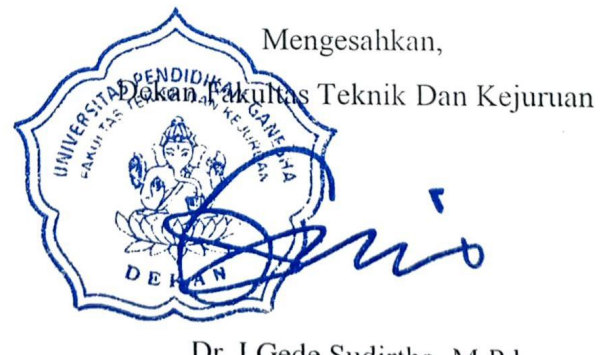

Dr. I Gede Sudirtha, M.Pd NIP. 197106161996021001

#### **PERNYATAAN**

Dengan ini saya menyatakan bahwa karya tulis yang berjudul "Sistem Informasi Inventaris Laboratorium Fakultas Teknik Dan Kejuruan Universitas Pendidikan Ganesha Berbasis Mobile" beserta seluruh isinya lalah benar benar karya sendiri, dan saya tidak melakukan penjiplakan dan mengutip dengan cata yang tidak sesuai dengan etika yang berlaku dalam masyarakat keilmuan. Atas pernyataan ini, saya siap menanggung resiko atau sanksi yang diajukan kepada saya apabila kemudian ditemukan adanya pelanggaran atas etika keilmuan dalam karya saya ini, atau ada klaim terhadap keaslian karya saya ini.

Singaraja, 23 Juli 2021

Yang membuat pernyataan,

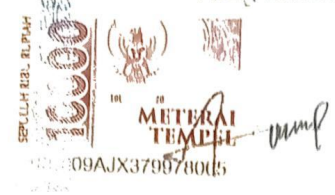

Ngurah Gede Arya Suputra NIM, 1805021014

#### **PRAKATA**

Puji syukur penulis panjatkan kepada Tuhan Yang Maha Esa Ida Sang Hyang Widhi Wasa karena atas berkat dan rahmat-Nya penulis dapat menyelesaikan Tugas Akhir yang berjudul"Sistem Informasi Inventaris Laboratorium Fakultas Teknik Dan Kejuruan Universitas Pendidikan Ganesha Berbasis *Mobile*". Tugas Akhir ini merupakan salah satu syarat dalam menempuh gelar Ahli Madya Fakultas Teknik Dan Kejuruan, Universitas Pendidikan Ganesha.

Dalam Penyusunan tugas akhir ini, Penulis banyak mendapat bantuan dari berbagai pihak, baik bantuan moral maupun spritual demi kelancaran penyusunan tugas akhir ini. Rasa terima kasih penulis ucapkan kepada:

- 1. Bapak Prof. Dr. I Nyoman Jampel, M.Pd. selaku Rektor Universitas Pendidikan Ganesha.
- 2. Bapak Dr. I Gede Sudirtha, M.Pd. selaku Dekan Fakultas Teknik dan Kejuruan Universitas Pendidikan Ganesha.
- 3. Ibu Dr. Luh Joni Erawati Dewi, S.T., M.Pd. selaku Ketua Jurusan Teknik UNDIKSHA Informatika.
- 4. Ibu Ni Wayan Marti, S.Kom., M.Kom selaku Koordinator Program Studi Manajemen Informatika sekaligus pembimbing dua yang telah bersedia membimbing penulis dalam menyusun laporan.
- 5. Agus Aan Jiwa Permana, S.Kom., M.Cs. selaku pembimbing satu yang juga telah bersedia membimbing penulis dalam penyusunan laporan.
- 6. Staf dan dosen pengajar program studi Manajemen Informatika yang telah membimbing, mengarahkan, serta berbagi ilmu selama tiga tahun ini hingga akhir pembuatan tugas akhir ini.<br>7. Kedua orang tua dan seluruh anggota keluarga atas segala doa dan semangat
- kepada penulis sehingga pembuatan Tugas Akhir ini dapat berjalan dengan lancar.
- 8. Serta semua pihak yang telah memberikan bantuan terkait laporan ini yang tidak bisa penulis sebutkan satu persatu.

Penulis menyadari bahwa laporan Tugas Akhir ini masih jauh dari sempurna maka dari itu penulis mohon kritik dan saran dari berbagai pihak demi kesempurnaan laporan Tugas Akhir ini.<br>Singaraja, 23 Juli 2021

Penulis

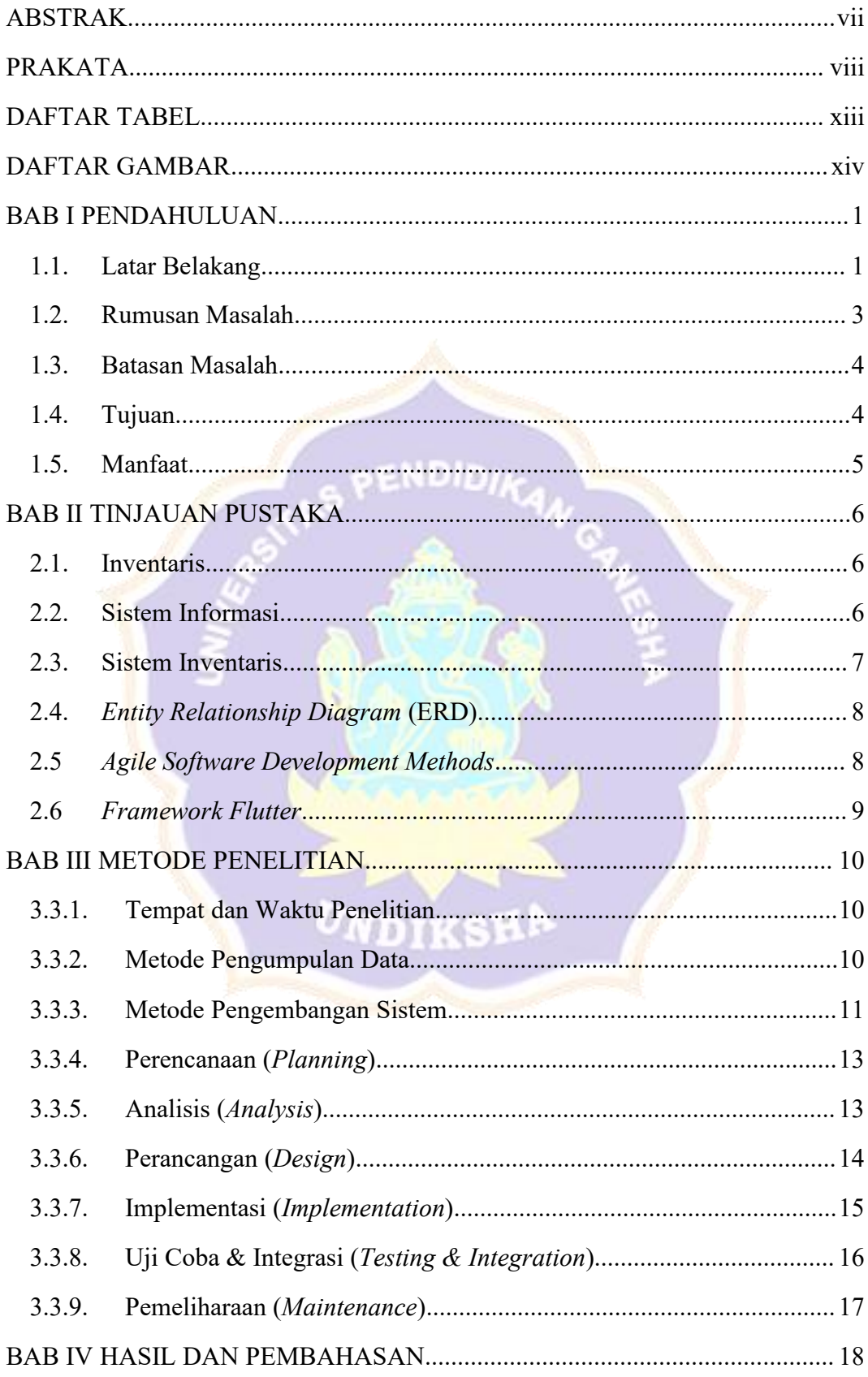

# **DAFTAR ISI**

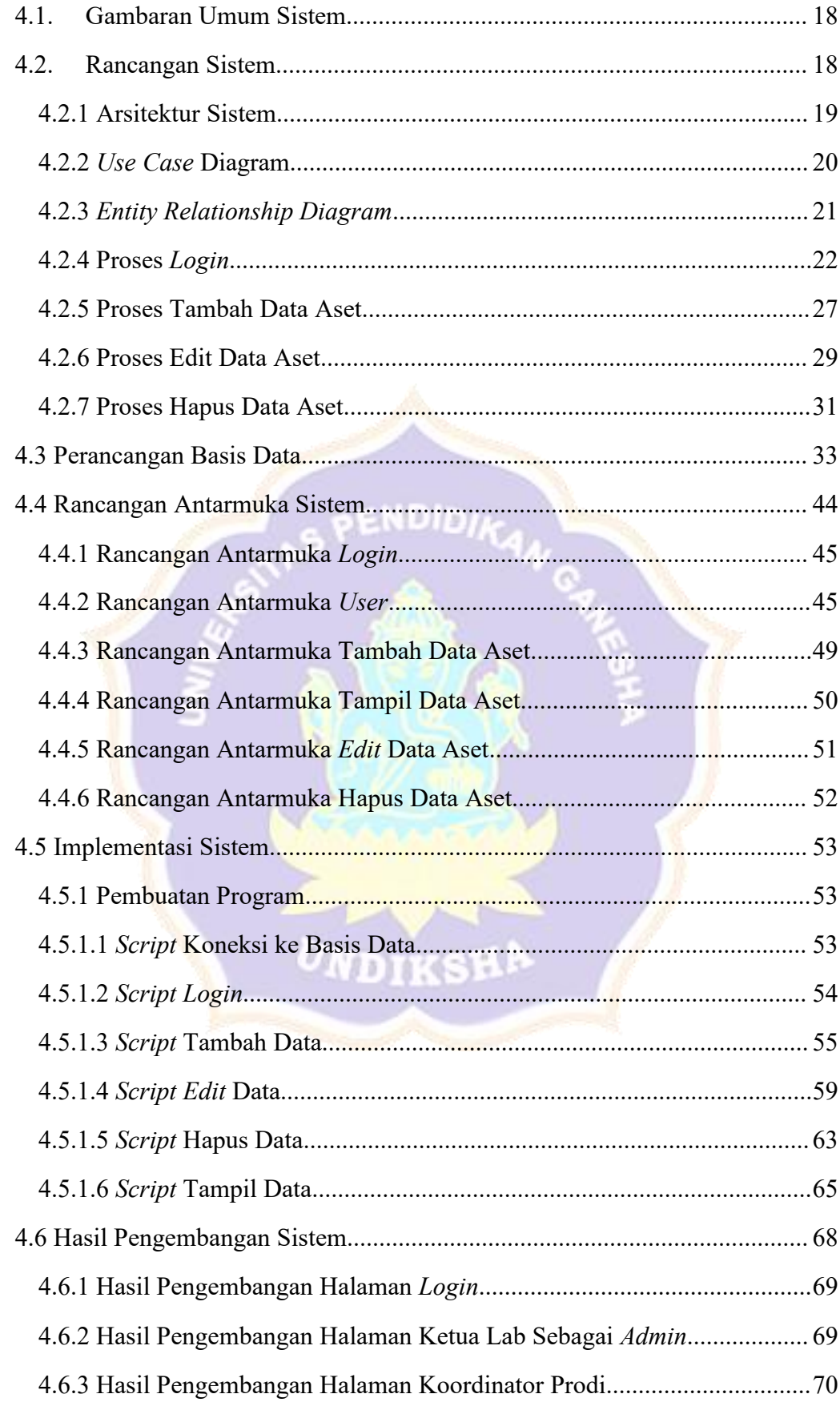

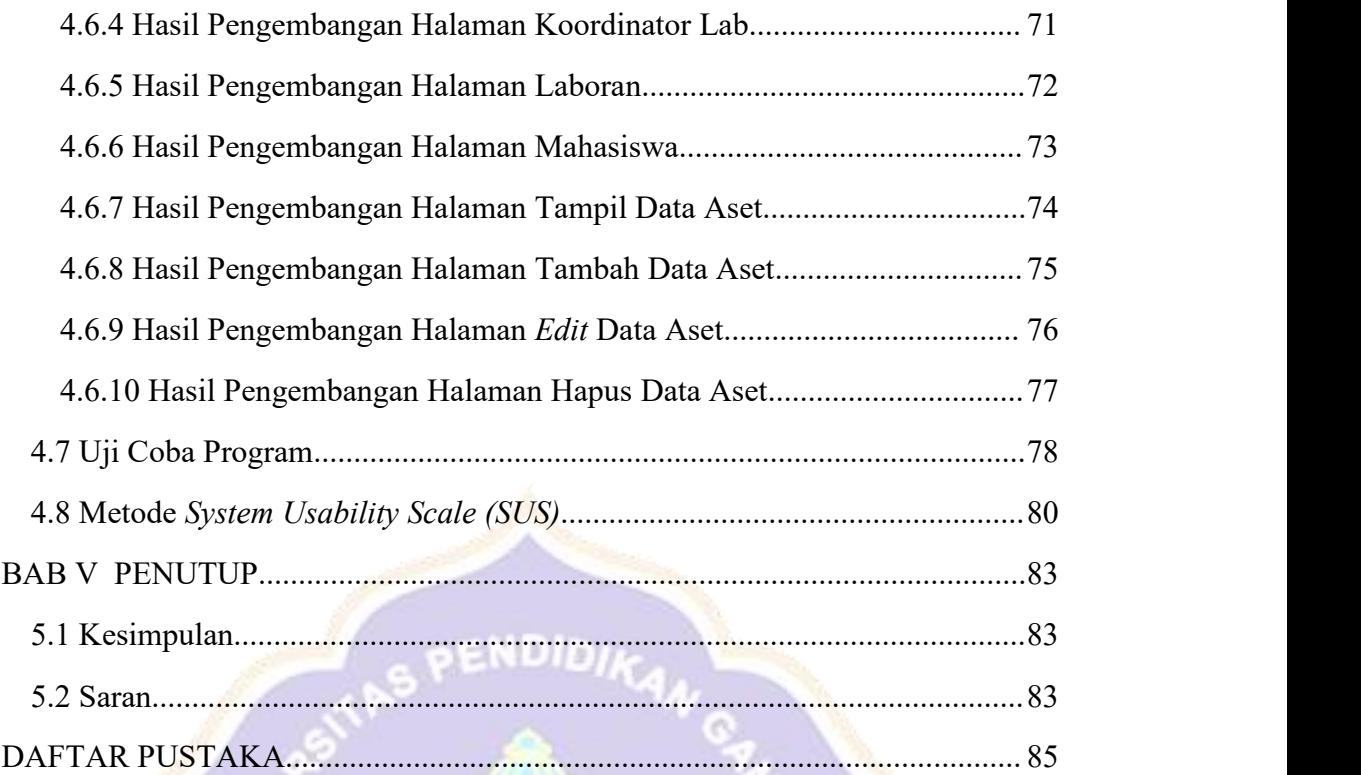

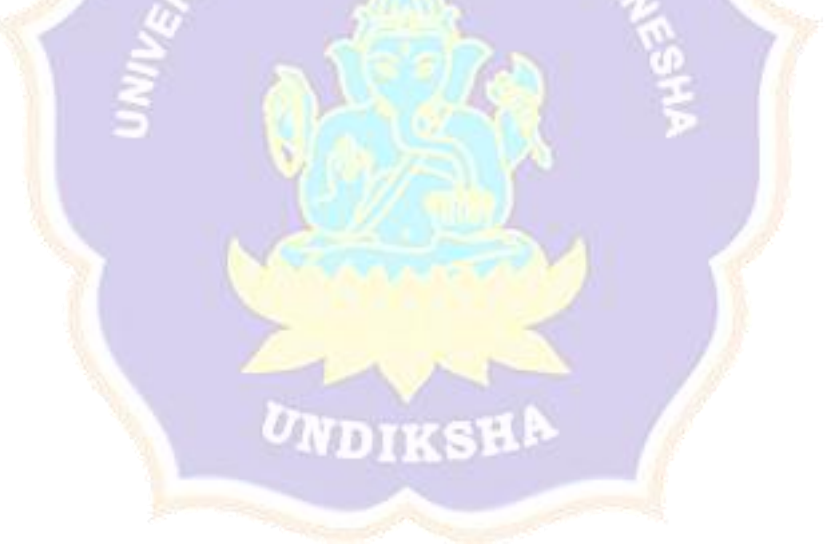

### **DAFTAR TABEL**

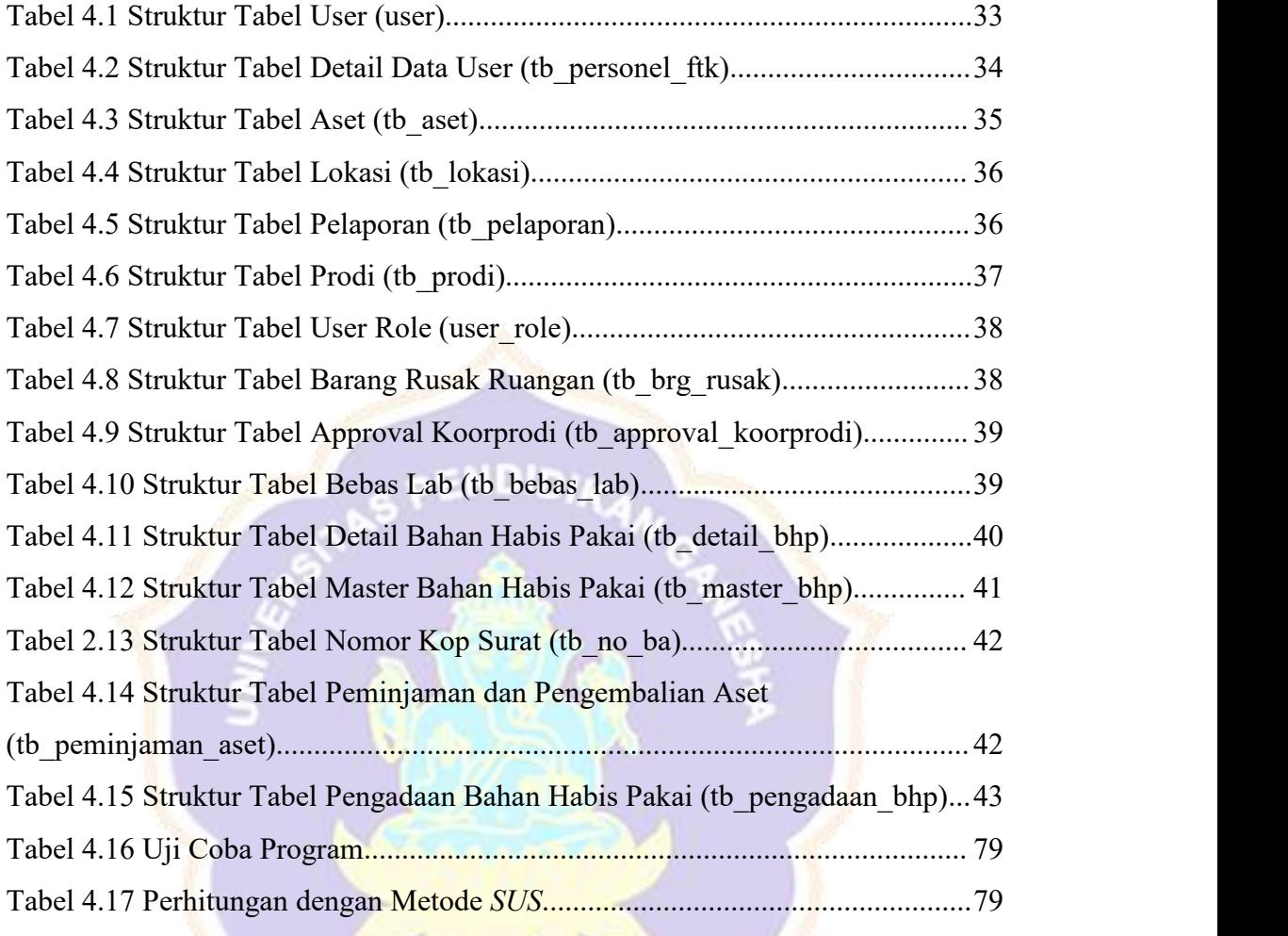

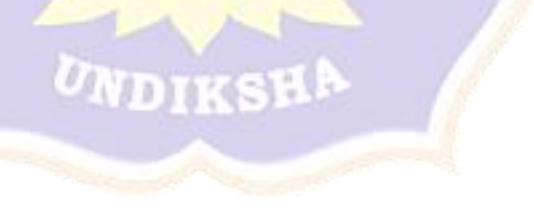

f,

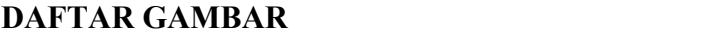

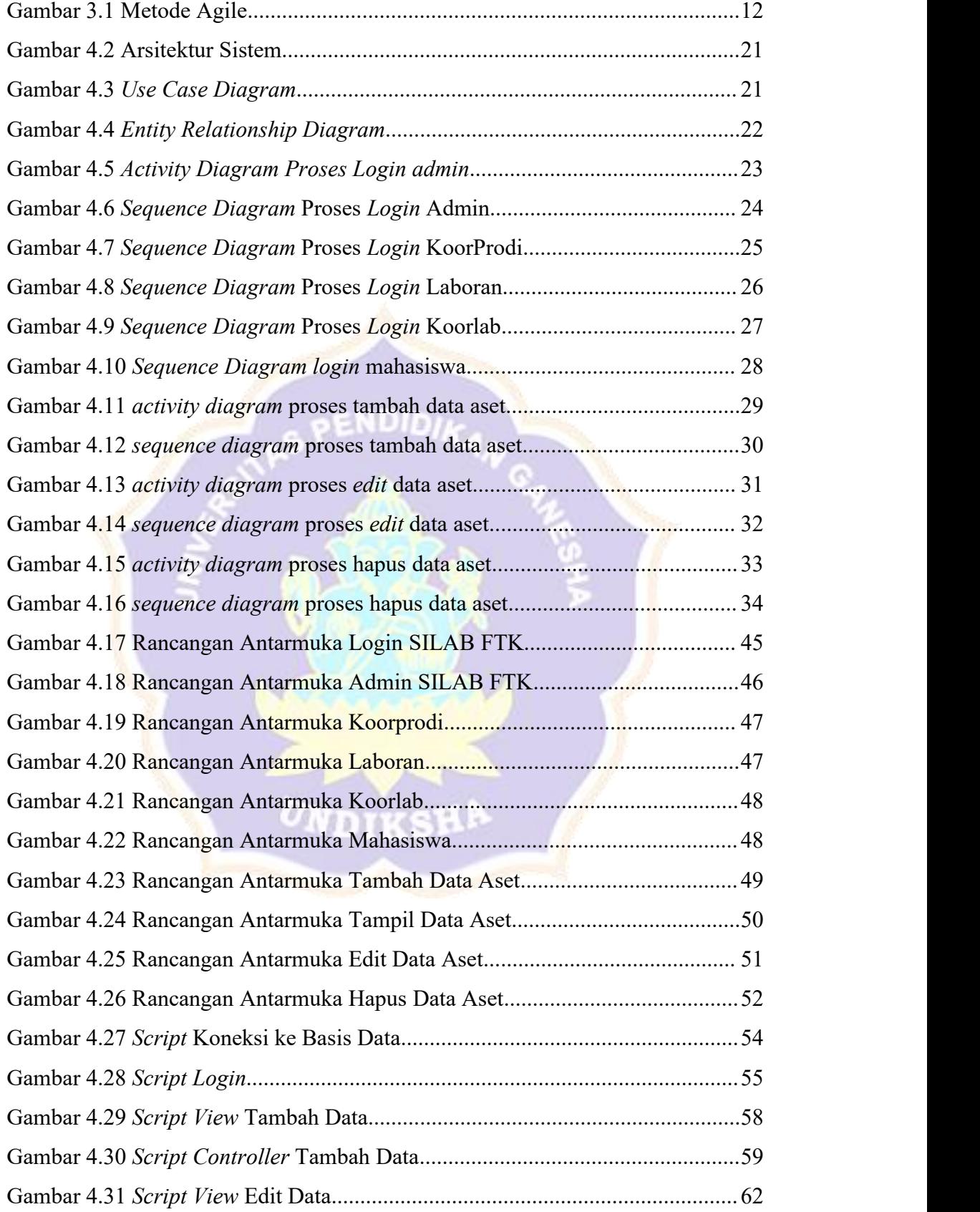

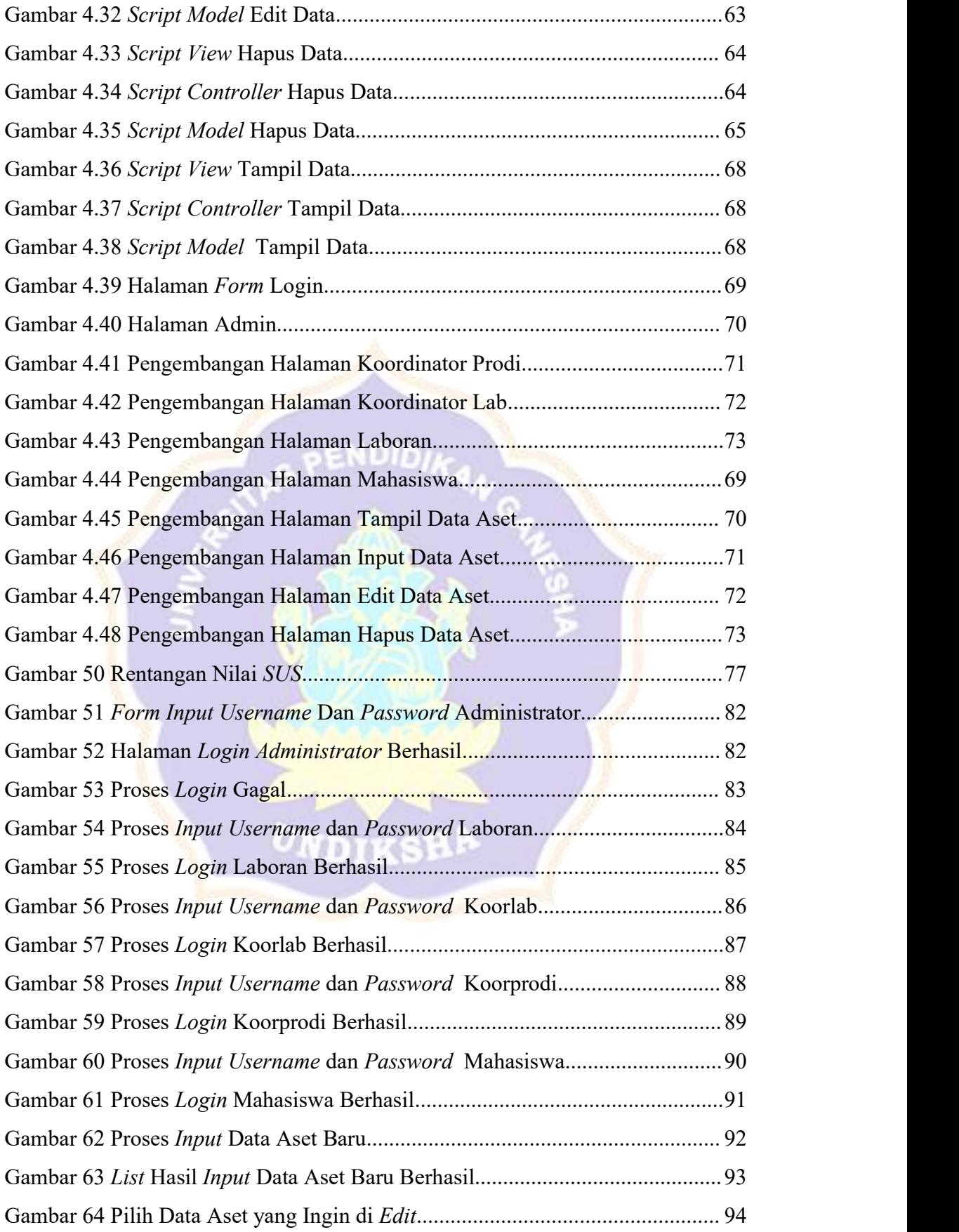

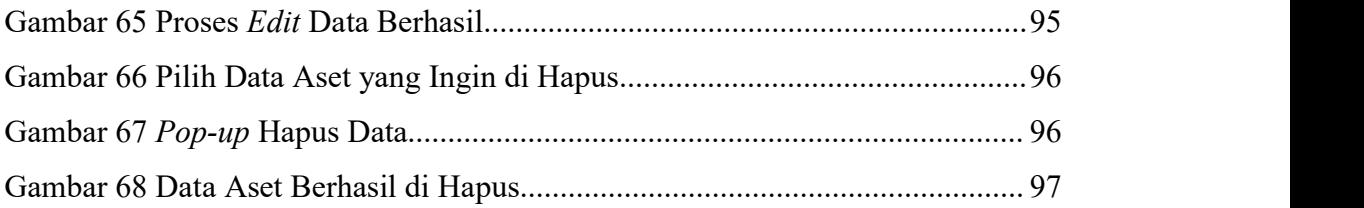

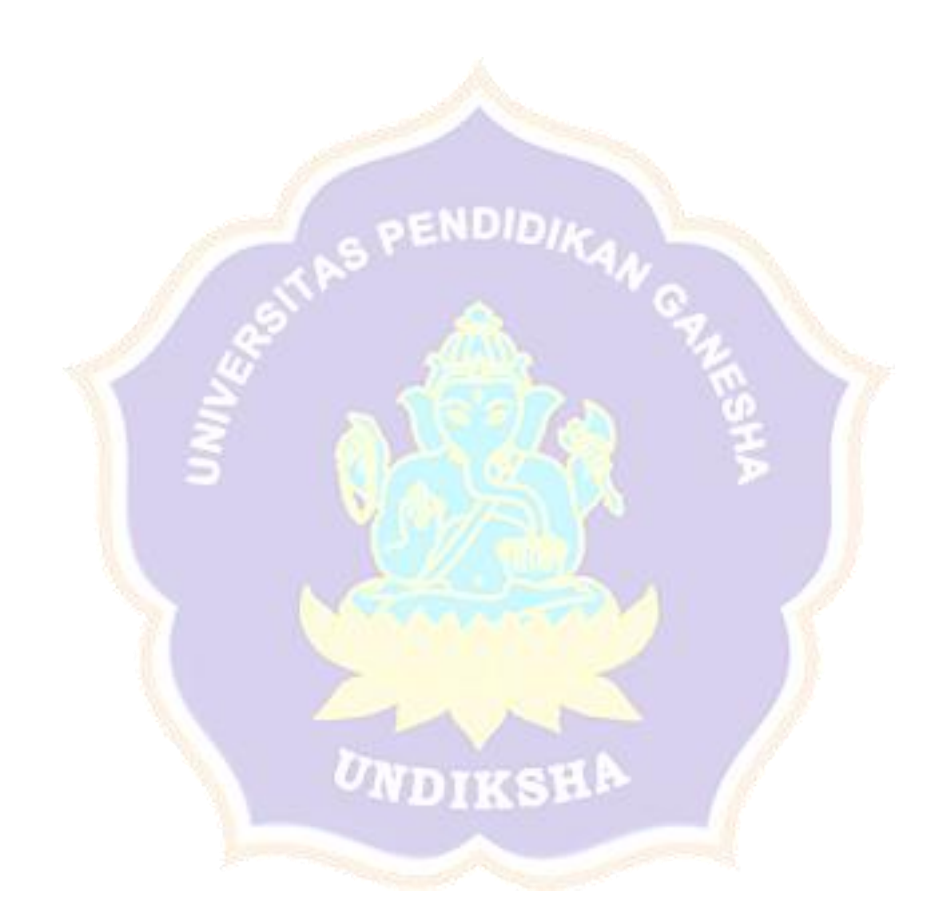